## **GSM Installation Steps**

1. Installation Box will contain all the necessary item you need to do the installation as the picture below. Please follow closely to the picture:-

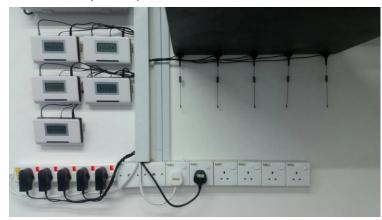

- 3. Key in the programming mode (DTMF) to the NEC keyphone:-
  - 1. 20 03 03
  - 2. SLT DTMF DIAL 0
  - 3. SET to 1
  - 4. Press HOLD
  - 5. 20 03 04
  - 6. DIAL START 3
  - 7. SET to 1
  - 8. Press HOLD
  - 9. Press MUTE to SAVE

2. Connection diagram for 3 lines and above will be as follows:-

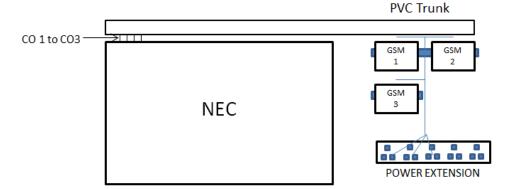

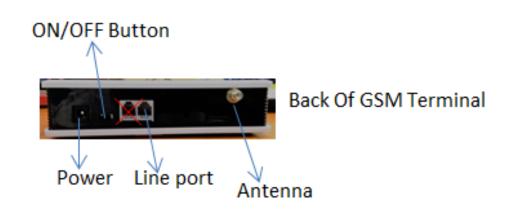